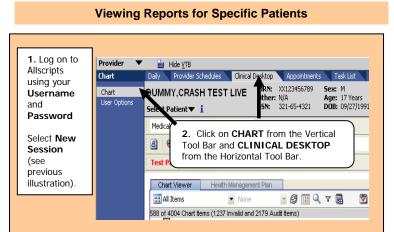

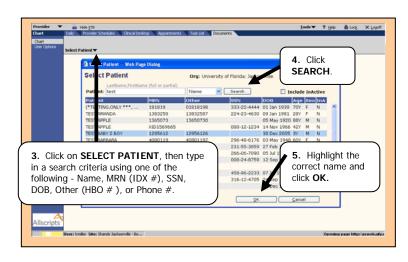

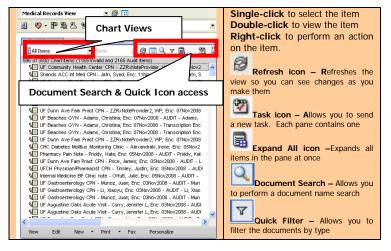

## Viewing and Signing of Dictated Documents COMMAY.CRASH TEST LIVE MRN 2012/950789 See: 1 If Phone: (0011)17-2880 General Patient ▼ 1 0594 221-65-521 DOB: 09/27/1991 MI Final 99/314-2020 See: 1 0594 221-65-521 DOB: 09/27/1991 PH Ims: HED/CARE BLIC SHEED FYE FYE **Document Completion Tasks** 4. Click EDIT to review and edit ARE REARSTONED the text if necessary. 3. Reports to be reviewed and signed by you are listed by name. As you sign them, they 5. When text

is correct.

choose SIGN

will be removed from your list,

Reg Corr... Security

and the next report will

automatically be presented

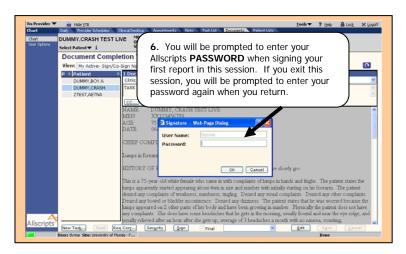

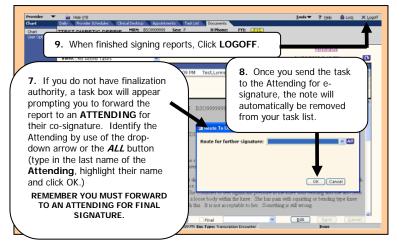

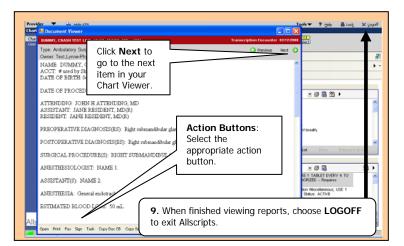

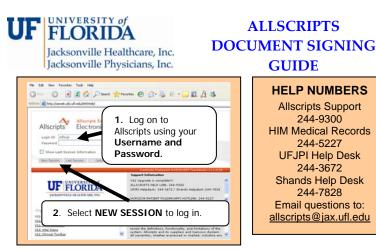